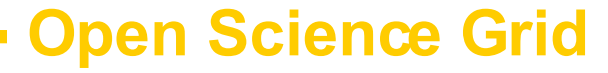

## **Engagement VO**

## **Matchmaking with ReSS**

## **MPI Jobs on OSG**

## **Open Science Grid Engagement VO**

- Recruit new users from diverse scientific domains
	- Beyond the physics community
- Demonstrate the power and ease of OSG to new communities
- Today's topics
	- Resource selection with ReSS
	- MPI jobs on OSG

## **Open Science Grid User Environment**

- All about usability
	- Make it easy to run simple (but real) jobs
- Engagement VO provides to its users:
	- Submit host
	- Resource selection system
	- Site verification

# **Why resource selection?**

- Engagement users
	- Small labs/experiments
	- Grid?
	- Little or no CS/IT resources
- Example: Kuhlman lab at UNC
	- Protein folding
	- $-1$  job run ( $\sim$  3 days)
	- 4 weeks in wet lab, using results from run
- No knowledge / time / resources / need for a complex job handling system

## **Open Science Grid Engagement VO Jobs**

- Mostly very simple jobs
	- No inter job dependencies
	- Simple staging requirements
		- Inputs/outputs staged with job
- Job independence makes it easy to spread a run across many sites
- Great candidates for matchmaking

## **ReSS**

- CEMon
- Condor ClassAds
- User expresses job requirements in Condor submit file
- Condor matches jobs to resources
- Condor handles resubmits
- Use hold/release expressions to resubmit "stuck" jobs
- Post job scripts to workaround exit codes

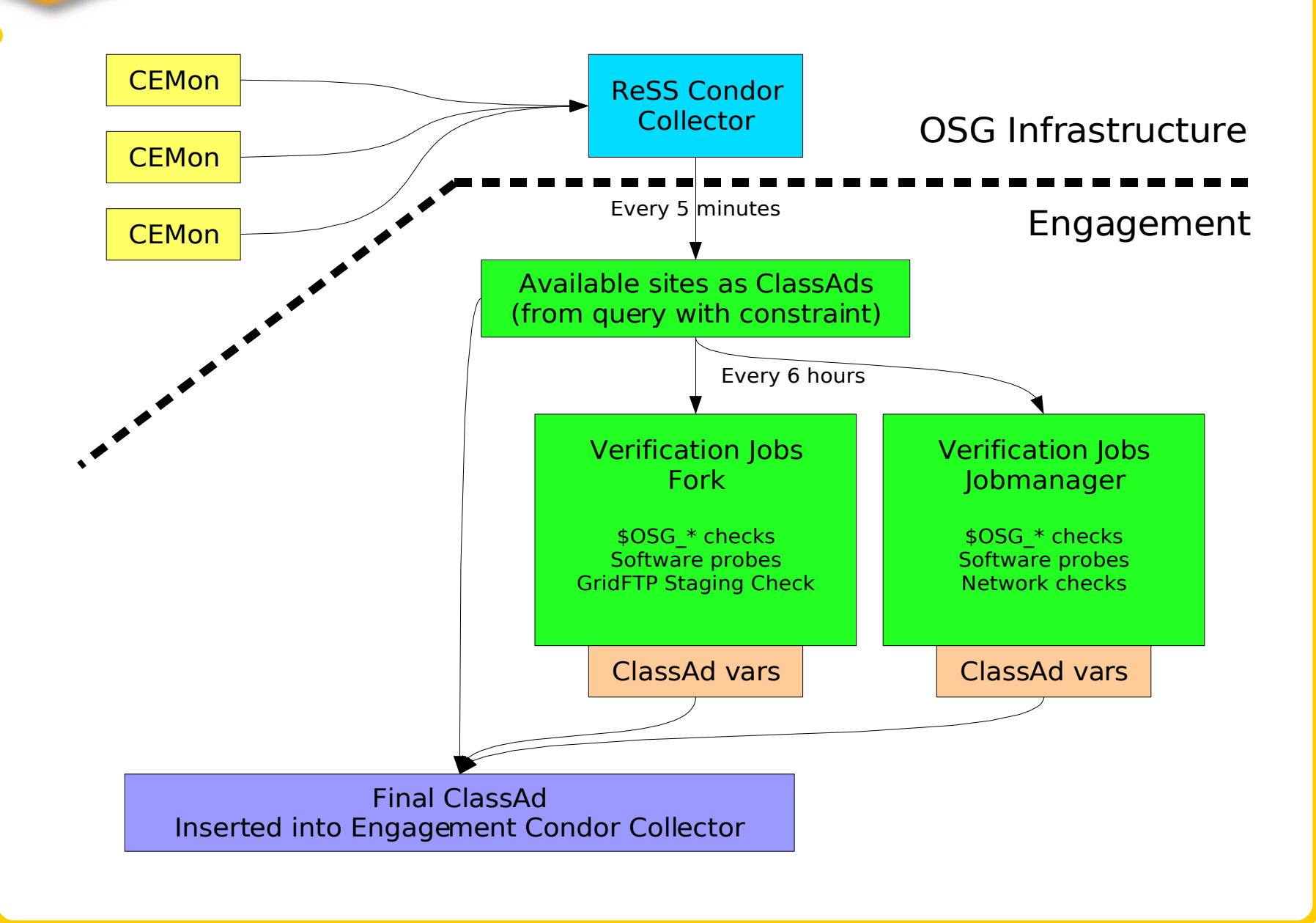

## **condor\_grid\_overview**

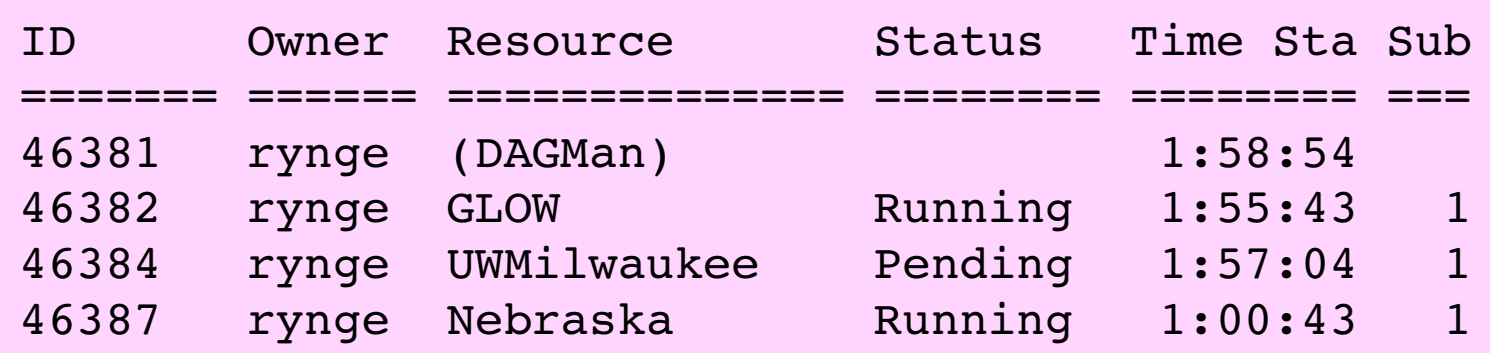

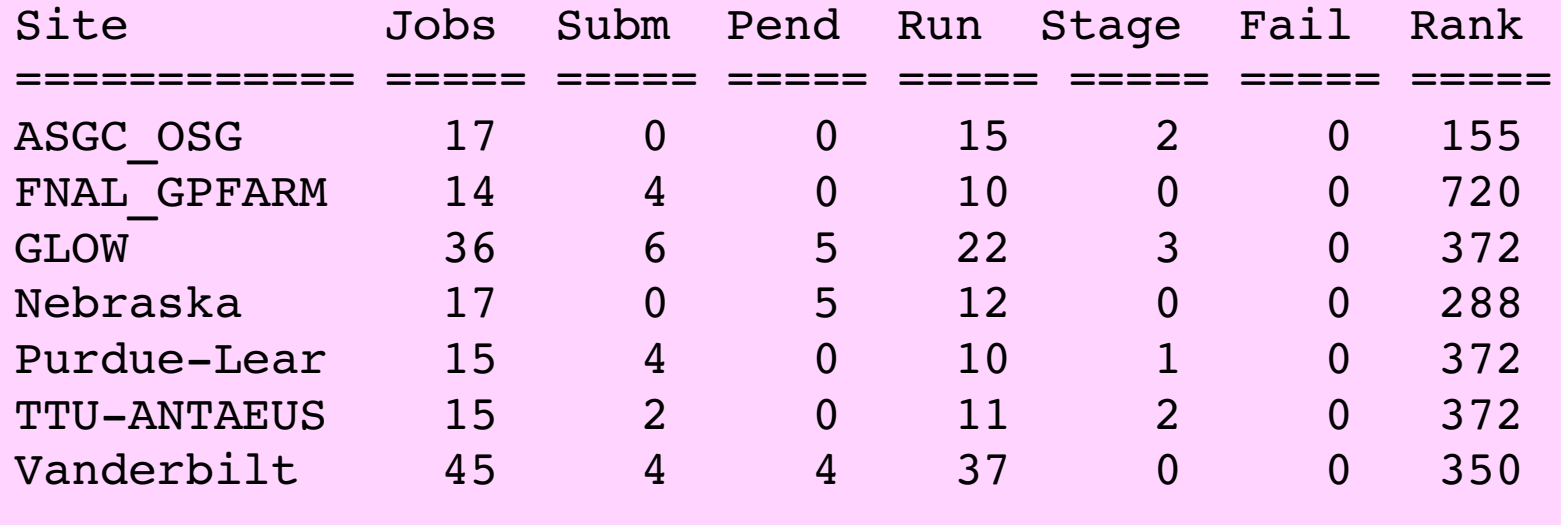

## **Site Rank**

- Simple but works!
- Integer between 0 and  $\sim$ 1000
- Jobs submitting/staging/pending/running provides the baseline
- Last step: ratio between matched jobs, and the max number we want on that site

#### **Open Science Grid Condor Submit File**

```
globusscheduler = $$(GlueCEInfoContactString)
```

```
requirements = (
  (TARGET.GlueCEInfoContactString =!= UNDEFINED) &&
  (TARGET). Rank > 300) & &
  (EngageSoftwareWget == True) &&
  (TARGET.EngageCENetworkOutbound == True))
```

```
# when retrying, remember the last 4 resources tried
match list length = 4Rank = (TARGET, Rank) -( (TARGET. Name =?= LastMatchName0) * 1000) -
  ( (TARGET. Name =?= LastMatchName1) * 1000) -
  ( (TARGET. Name =?= LastMatchName2) * 1000) -
  ( (TARGET. Name =?= LastMatchName3) * 1000)
```
### **Open Science Grid Condor Submit File (cont.)**

```
# make sure the job is being retried and rematched
periodic release = (NumGlobusSubmits < 10)
globusresubmit = (NumSystemHolds >= NumJobMatches)
rematch = True
qlobus rematch = True
```

```
only allow for the job to be queued or running for a while
# then try to move it
# JobStatus==1 is pending
# JobStatus==2 is running
periodic_hold = (
  ((JobStatus==1) && ((CurrentTime  EnteredCurrentStatus) >
   (5*60*60)) |
  ((JobStatus==2) && ((CurrentTime  EnteredCurrentStatus) >
   (24*60*60)))
```
## **Open Science Grid MPI Jobs on OSG**

- Why?
	- During our interactions with potential users, one recurring question was whether OSG supports MPI jobs
- If OSG wants to move beyond HEP, MPI will be a requirement

## **Let's explore!**

- Determine the current support for MPI applications
- Document findings – white paper
- Start a discussion in the OSG community

# **Approach**

• Selected an MPI simulation – WRF (Weather Research Forecast model)

- Selected a set of test sites – Purdue x 2, Buffalo, GLOW and NERSC
- Workarounds?
- Time consuming?

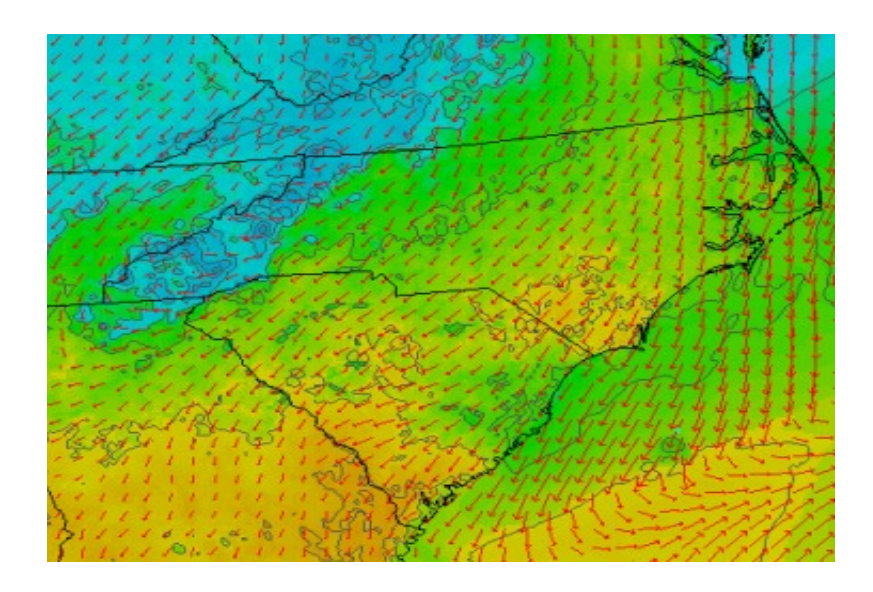

### **Open Science Grid Success?**

- 3 ways we were able to submit MPI jobs
	- Interactive logins
	- Fork + local scheduler submit
	- (jobtype=mpi)
- It works, but just barely...

# **Areas of Concern**

- MPI Implementations and Interconnects
- MPI Compilers / Interactive Logins

**Open Science Grid**

• Job Environment

## **Open Science Grid Advertising Capabilities**

- MPI details will need to be advertised
	- Implementation and version
	- Interconnect
	- Necessary RSL variables
	- Compiler location
- You can't just submit an i386 statically linked binary
	- Need to match binary with site MPI
	- Or, build in place

## **Open Science Grid Compilers / Interactive Logins**

- Access to MPI compilers?
	- Easiest way to match code to site MPI
	- Will pick up site defaults
- Interactive Logins?
- Necessary?
	- Usability will be compared to local campus resources and TeraGrid

# **Recommended Action Items**

- Read the paper!
	- Feedback appreciated
- Short term
	- Fix job environment
	- Set up and maintain (jobtype=mpi) interfaces
	- Advertise capabilities

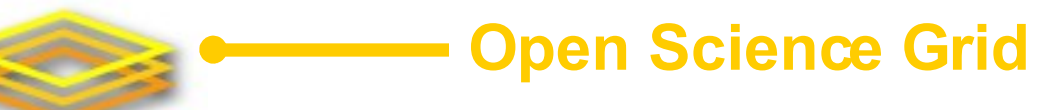

## **Questions?**